# **DISEÑO DE UN CO-LABORATORIO REMOTO BASADO EN PROGRAMACIÓN MODULAR DE DISPOSITIVOS VHDL APLICADO A TELECOMUNICACIONES**

Julián Rondón<sup>1</sup>, Cecilia Sandoval<sup>2</sup>

1 Universidad Nacional Experimental de las Fuerzas Armadas Nacionales. Departamento de Telecomunicaciones. e-mail: rondon julian@hotmail.com 2 Universidad Nacional Experimental de las Fuerzas Armadas Nacionales. Departamento de Telecomunicaciones. e-mail: cecisandova@yahoo.com

Recibido: octubre de 2008 Recibido en forma final revisado: marzo de 2010

#### **RESUMEN**

El objetivo principal del proyecto fue el diseñar un laboratorio colaborativo a distancia implementando la programación modular de dispositivos en lenguaje descriptor de hardware (VHDL), en el área de procesamiento de datos y comunicación digital, que forman parte de la carrera de Ingeniería en Telecomunicaciones. Para lo cual se realizó una investigación documental y de campo a fin de sustentar el desarrollo del proyecto a través de un conjunto de fases, tales como la detección de los puntos a profundizar en el área de comunicaciones digitales, la definición de las arquitecturas y comportamientos de las etapas de los sistemas digitales a diseñar, la creación de los módulos digitales en lenguaje VHDL e interacción entre los componentes, la simulación del comportamiento de los módulos programados, la configuración del laboratorio colaborativo, el desarrollo de las prácticas de laboratorio con estrategias de aprendizaje colaborativo asistido por computadora (CSCL), y finalmente el establecimiento de las ventajas del trabajo colaborativo para el diseño en el área de ingeniería, adaptando en esta oportunidad las características de diseño modular que presenta el lenguaje VHDL.

*Palabras clave*: Laboratorio remoto, Herramientas colaborativas de aprendizaje, VHDL, Comunicaciones digitales, Diseño modular, FPGA.

# **DESIGN OF A REMOTE CO-LAB BASED ON VHDL DEVICE MODULAR PROGRAMMING APPLIED TO TELECOMMUNICATIONS**

## **ABSTRACT**

The main objective of the project was the design of a distance collaborative laboratory using the programming language modular device descriptor Hardware (VHDL) in the area of data processing and digital communication, which are part of the degree course in Telecommunication Engineering. To this end, documental and field research was carried out to develop the project through a series of stages, such as establishing the aspects to deepen the area of digital communications, the definition of architectures and behavior of the stages of the digital systems to design, the creation of digital modules in VHDL language and interaction between the components, the simulation of the behavior of the modules programmed, the configuration of the collaborative laboratory, the development of the laboratory practicals with strategies for computerassisted collaborative learning (CSCL), and finally the establishment of the benefits of collaborative work for design in the area of engineering, this time adapting the characteristics of modular design which the VHDL language offers.

*Keywords*: Remote laboratory, Collaborative learning tool, VHDL, Digital communications, Modular design, FPGA.

## **INTRODUCCIÓN**

Los laboratorios del área de ingeniería requieren de equipos y tecnología actualizada, una infraestructura y horarios apropiados para la capacitación de la población estudiantil,

para el logro de los objetivos de enseñanza que deben ser alcanzados.

La propuesta de este trabajo consiste en incorporar el trabajo colaborativo, a nivel de proyectos prácticos relacionados con los sistemas de procesamiento y comunicación digital, haciendo uso del lenguaje descriptor de hardware para circuitos integrados de muy alta velocidad, VHDL, con la perspectiva de crear una conveniente relación tecnología – forma de trabajo, además de cubrir algunas de las carencias tales como limitaciones presupuestarias, de infraestructura física, y de acondicionamiento de equipos técnicos, existentes dentro de las instalaciones de los laboratorios.

Los dispositivos de hardware reconfigurables como los FPGA (Arreglo de Compuertas Programables), pueden ser configurados a través de un lenguaje descriptor de hardware como VHDL, siendo estos dispositivos una tecnología actualizada y entre sus características más relevantes, se pueden mencionar que es una herramienta apropiada para el diseño modular, lo cual permite gran versatilidad tanto para el proceso de diseño, como para la implementación de forma colaborativa e incluso remota, donde los diseñadores pueden estar separados geográficamente entre sí y no se requiere tener acceso al dispositivo a programar de manera directa, para construir un proyecto conjunto. En tal sentido, se ha considerado como una alternativa viable el desarrollo de laboratorios colaborativos o colaboratorios definidos en Suthers (2001).

El concepto de WebLab o laboratorio remoto, apropiado para el desarrollo del laboratorio mencionado basado en lógica programable, en este concepto se combina el laboratorio de acceso remoto en tiempo real y las herramientas de aprendizaje colaborativas orientadas a prácticas de laboratorio, en especial en el diseño usando VHDL para la enseñanza de profesionales de ingeniería de telecomunicaciones que se encuentran en proceso de formación, involucrando además conceptos como el EDA (Diseño Electrónico Automático), herramientas para el diseño de hardware o software de sistemas electrónicos. Vanden Bout (2003), amplía la metodología de diseño de este tipo de sistemas. Toda esta propuesta tecnológica irá en pro de las capacidades de desenvolvimiento en las aplicaciones científicas, tecnológicas e industriales que deberán cumplir los estudiantes del laboratorio diseñado. Es por ello, que se seleccionaron algunos criterios a partir de los cuales se estableció la configuración y acceso del laboratorio remoto, a fin de proponer una solución a la implementación de laboratorios con beneficios tecnológicos y educacionales.

Es importante destacar que la propuesta de un laboratorio colaborativo – remoto, resulta razonable en sistemas de diseño y desarrollo de software o en simulación de sistemas de hardware, pero en este particular se propone el diseño e implementación de hardware, lo que va más allá del modelo teórico del circuito, llegando a su implementación física, gracias a la descripción y reconfiguración de hardware disponible bajo la tecnología de dispositivos FPGA.

## **CRITERIOS DE DISEÑO DEL CO-LABORATORIO A DISTANCIA**

Los laboratorios remotos (a distancia) son aquellos que permiten ofrecer servicios y realizar prácticas de laboratorio a través de programas informáticos, utilizando como medio de comunicación principal internet.

Para el diseño del colaboratorio (laboratorio con estrategias de trabajo colaborativo), se partió de la necesidad de diseñar un groupware que comprende un conjunto de software y hardware, que soportan la interacción entre un grupo de personas con una tarea común, creando un ambiente interactivo y permitiendo la coordinación de sub-tareas o componentes modulares; estos han sido especificados en la guía práctica orientados hacia el desarrollo colaborativo de la tarea asignada, estimulando el intercambio de información, manteniendo de esta manera una propuesta fundamentado en el trabajo de Villegas (2004).

En Dillenbourg (1999), se puede encontrar de forma detallada los componentes clave que deben tenerse en cuenta al momento de evaluar un contexto de aprendizaje colaborativo, estos son: reconocer las relaciones que se establecen entre la situación que se plantea, las interacciones que emergen, las consecuencias, los procesos y efectos que se generan en ella. Estos principios fueron establecidos como norte para el desarrollo del WebLab colaborativo, creando así una plataforma para el soporte de la interacción de los alumnos y el instructor del laboratorio, incluyendo una guía práctica en la cual se estandarizan las señales de entrada/ salida de los diseños propuestos a fin de garantizar la compatibilidad entre los módulos diseñados por los integrantes del grupo de trabajo colaborativo.

Del mismo modo, se establecen protocolos en las prácticas que facilitan la cooperación, la responsabilidad, la comunicación, el trabajo en equipo y una estrategia de evaluación apoyada en cámaras web que permita la observación de los resultados de la práctica de forma remota por cada uno de los alumnos involucrados con el proyecto, para su revisión y correcciones necesarias (Rondón, 2008), todo esto basado en las características de un trabajo colaborativo enunciadas en Johnson & Johnson (1997).

El laboratorio fue estructurado para la configuración de hardware usando para ello VHDL, el cual se encuentra normalizado internacionalmente en múltiples plataformas, lo que permite la portabilidad de los diseños, siendo ésta la razón por la cual se seleccionó como herramienta para el colaboratorio remoto, entre sus muchas ventajas.

## **METODOLOGÍA**

Inicialmente, se diseñó un esquema de laboratorio, basándose en los requisitos necesarios para aplicar la estrategia colaborativa, con el uso de los recursos de comunicación a distancia, cuya estructura comprende: una infraestructura física, desarrollo conceptual, una plataforma virtual interactiva, mecanismos de administración y seguridad, y métodos de evaluación.

Entre los aspectos desarrollados se encuentran la distribución física y la utilización de los equipos tecnológicos idóneos para el desarrollo de las prácticas.

En forma simultánea se realizó el diseño de las prácticas especiales para el nuevo concepto de laboratorio, y guías de prácticas donde se presentan una introducción de cada elemento a diseñar, funcionamiento y aplicación; orientación para la preparación y estructura para el posterior análisis de la práctica. Para cubrir todos los objetivos del colaboratorio se realizó la detección de los puntos a profundizar en el área de comunicaciones digitales, la definición de las arquitecturas y comportamientos de las etapas de los sistemas digitales a diseñar, la creación de los módulos digitales en lenguaje VHDL e interacción entre los componentes, en la sección solución a la práctica disponible para el docente de laboratorio, como un recurso para la revisión del contenido a impartir.

La metodología seguida para el diseño del ambiente de trabajo fue basada en una plataforma web para la administración del laboratorio remoto, empleando criterios de trabajo colaborativo asistido por computadora para la elaboración de la guía de las prácticas de laboratorio.

Bajo el mismo concepto, se desarrolló la programación en VHDL de cada uno de los módulos funcionales de interés usando para ello la herramienta ISE 9.2 de Xilinx y su validación a través del simulador ModelSim XE.II. Así como un manual de apoyo para los docentes del laboratorio bajo esta nueva modalidad de enseñanza.

#### **RESULTADOS Y DISCUSIÓN**

El diseño de la configuración física necesaria para el funcionamiento del laboratorio comprende la especificación de los equipos requeridos en la implementación del laboratorio remoto y su interacción.

En primer lugar se encuentra el usuario, el cual a través de internet acede a los servicios del laboratorio a distancia, ingresando directamente al servidor ubicado en la red local del laboratorio desde cualquier punto remoto, la red

local cuenta con un grupos de cámaras IP, las cuales sirven de medio de realimentación al usuario, así como la interface de programación y las tarjetas de desarrollo basadas en FPGAs, los cuales corresponden a los dispositivos programables para la realización de las prácticas en el laboratorio colaborativo. En la figura 1 se muestra la configuración física del WebLab, señalando los tipos de conexión a través del tipo de línea.

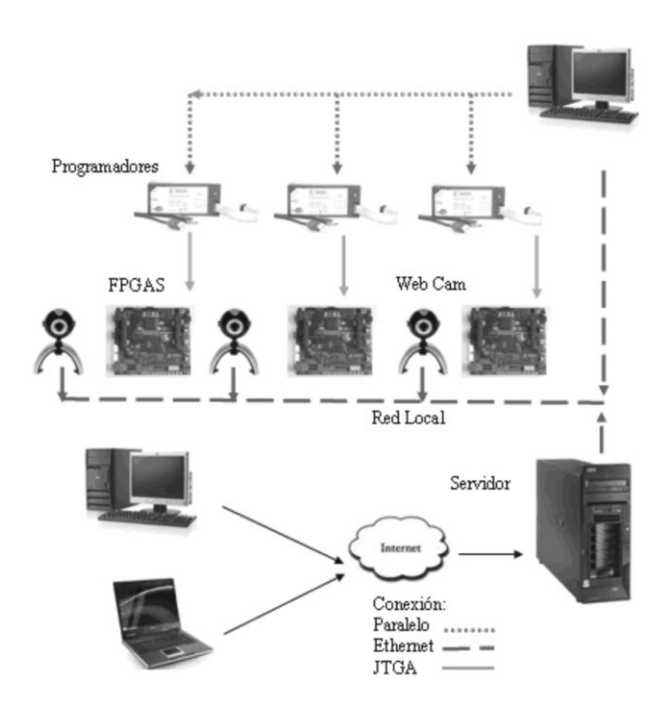

**Figura 1.** Configuración física del WebLab.

En la figura 2 se presentan las etapas de acceso a través de una aplicación de Login y base de datos programada en MySQL para el chequeo de usuarios y horarios asignados, resultantes del mecanismo de administración y seguridad diseñado, con el propósito de coordinar el acceso a los recursos del laboratorio, sistemas de desarrollo programables con tecnología FPGA y bancos de prueba, a fin de garantizar una distribución equitativa y organizada para todos los estudiantes del curso.

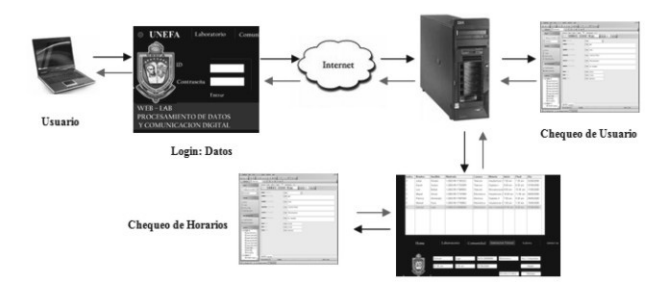

**Figura 2.** Sistema de administración del WebLab colaborativo.

El control de acceso permite al usuario del laboratorio configurar los dispositivos FPGA por medio del sistema de desarrollo, desde cualquier ubicación a través de un computador con acceso a internet; con este sistema el alumno podrá cargar sus archivos a programar, para ello es posible emplear elementos FileReference de Java, con estos se logra desplegar un browser en donde el alumno selecciona la ruta destino para su archivo dentro del equipo de trabajo y segundo, valiéndose de la herramienta de conectividad Escritorio Remoto presentada tanto en los sistemas Windows como Linux, el usuario podrá programar el dispositivo y modificar su código de ser necesario dentro del sistema conectado a la tarjeta programable, ya que este instrumento permite controlar computadoras de manera remota y acceder a todas sus aplicaciones, según los permisos previamente establecidos.

La plataforma del laboratorio remoto interactivo, por ser el apoyo tecnológico con el que el estudiante va a contar para el desarrollo de las actividades colaborativas, está orientada a un sitio web en donde el alumno encuentre información de referencia, ayudas, tutoriales, además de los recursos necesarios para la implementación de su proyecto, tales como: el sistema de reservación, los mecanismos de control a distancia de los dispositivos de desarrollo, el contenedor donde van a colocar e intercambiar los archivos de sus proyectos para el diseño modular a través del aporte de componentes, el manejo de las webcam. En la figura 3, se observa la página principal de la interface diseñada para el WebLab de procesamiento y comunicación digital.

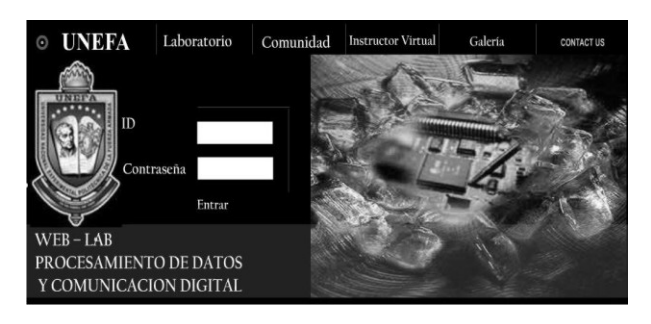

**Figura 3.** Home del WebLab colaborativo.

En cuanto al desarrollo conceptual, al igual que cualquier otro laboratorio, su función radica en la aplicación práctica de los conocimientos teóricos de la materia de estudio, en este caso en el funcionamiento de sistemas de comunicaciones digitales, para lo que se seleccionó la implementación en hardware de los componentes que intervienen en este tipo de sistemas, con el propósito de lograr una comprensión del comportamiento de los diversos módulos por parte de los estudiantes.

Un sistema de comunicación típico se compone de una serie de módulos para el tratamiento de los datos a comunicar, estos componentes pueden ser descritos en VHDL para su implementación en hardware, y usarlos de forma didáctica en el análisis de su comportamiento (Sandoval, 2007). Siendo sobre cada uno de estos módulos del sistema de comunicación digital, las etapas objeto de estudio de cada práctica del colaboratorio (figura 4).

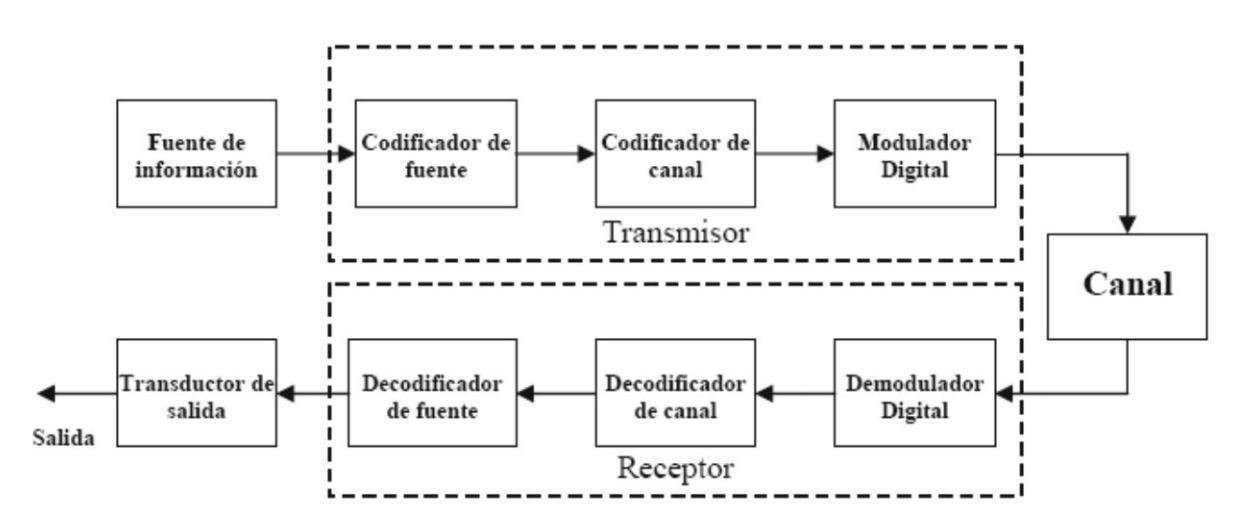

**Figura 4.** Módulos del sistema de comunicación digital.

Los alumnos del laboratorio pueden crear archivos conocidos como test bench, bancos de pruebas con señales pre-establecidas para validar el funcionamiento de los componentes diseñados, luego estos son integrados con los distintos módulos del grupo y se simula el proyecto general. Una de las prácticas corresponde al codificador / decodificar Hamming; se puede apreciar en la gráfica de simulación el correcto desempeño del codificador (figura 5).

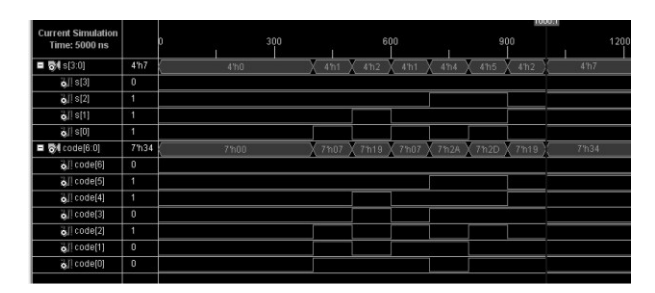

**Figura 5.** Simulación del codificador Hamming.

Finalmente, se implementa sobre hardware la práctica desarrollada, para su manejo remoto se ha diseñado un panel en flash, que emula los botones y switches disponibles en la tarjeta, el cual hace uso de un servidor de mensajes como puente de conexión entre la interface gráfica y el hardware de manejo de señales de entrada al FPGA desde el PC, éste transmite los datos de acuerdo a los cambios realizados por los usuarios en la interface diseñada, el cual consiste en un circuito basado en PIC 16f877 que permite la transmisión a través del puerto USB de los bits de datos suministrados por el usuario, esto mediante transmisión serial, que son suministrados al FPGA de forma paralela, funcionando como un banco de prueba en el cual el estudiante puede simular el manejo de componentes externos al sistema de desarrollo en el laboratorio para suministrar información al FPGA y observar su respuesta, de este modo los alumnos pueden ver cómo funciona el circuito descrito y verificar así que los resultados obtenidos son los deseados. La interface de manejo de la tarjeta se presenta en la figura 6, con la realimentación de la cámara web.

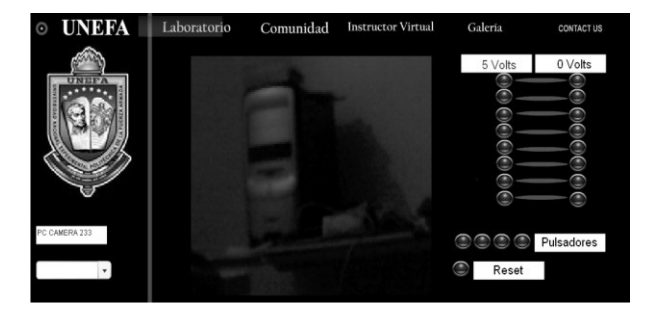

**Figura 6.** Interface de carga de datos WebLab.

Así se puede observar la implementación sobre el FPGA, para la entrada de datos D=1000, los bits de redundancia del codificador Hamming estarán en alto C3,C2,C1=111, lo que corresponde a los resultados esperados en la implementación sobre el FPGA, esto se puede observar en la figura 7.

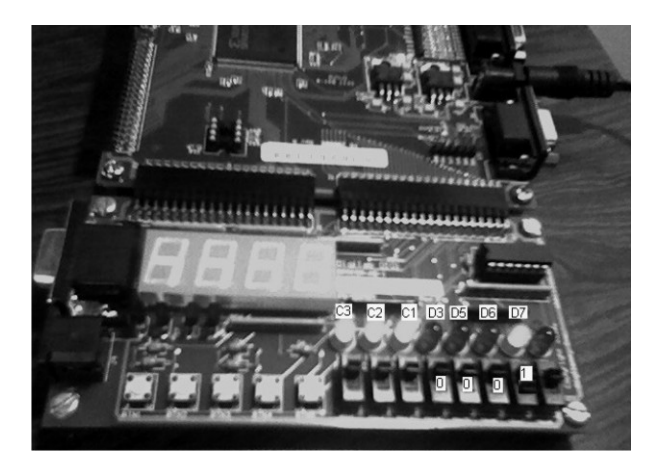

**Figura 7.** Implementación del codificador Hamming.

Se ha incluido un chat para que los grupos de trabajo intercambien opiniones y refuercen sus conocimientos, éste es también un instrumento para la evaluación por parte del docente que puede observar la implementación y formular preguntas al estudiante, a fin de analizar los resultados.

El diseño y el uso de un co-laboratorio remoto proporcionan beneficios claros en cualquier área, en especial la ingeniería donde la experimentación es clave, de esta manera se logra un mejor aprovechamiento de los equipos del laboratorio (García, 2004). Los resultados obtenidos han demostrado una eficiente adaptación de los conceptos de laboratorio remoto y herramientas de aprendizaje colaborativo en la enseñanza del funcionamiento de los módulos componentes de un sistema de comunicaciones digitales, tan importante para la especialización en el campo de ingeniería en telecomunicaciones.

La creación de ámbitos colaborativos, coloca a las instituciones en un campo vanguardista, ya que esta metodología se está aplicando a nivel mundial (Rosado, 2006), el colaboratorio diseñado se puede emplear como un centro de investigación distribuido, en una primera etapa tiene funciones de enseñanza, pudiéndose aplicar para los alumnos como herramienta para el desarrollo de proyectos de investigación, auspiciando el intercambio tecnológico con otras instituciones.

#### **CONCLUSIONES**

Se desarrollaron los códigos correspondientes al comporta-

miento y arquitectura de cada uno de los módulos, así como una serie de pruebas a través de la herramienta de simulación ModelSim, con lo cual se logró validar la eficiencia de los diseños desarrollados, documentando los procedimientos y resultados en forma detallada, para así lograr ofrecer un soporte tanto a los instructores como a los usuarios en general del colaboratorio.

Uno de los principales aportes consistió en hacer uso de las bondades del lenguaje VHDL, con el fin de rediseñar el laboratorio de procesamiento y comunicación digital, puesto que el diseño modular de los componentes de un sistema en VHDL, representa una experiencia de aprendizaje orientada a la comprensión de la estructura, comportamiento e interrelación del sistema. De este modo, el colaboratorio aprovecha las características del diseño modular para integrar la colaboración en grupo y el trabajo práctico de forma remota en el diseño de hardware, lo que ofrecerá al estudiante un excelente nivel de aprendizaje para esta área específica, al tiempo que se puede extender a otras áreas a través de propuestas similares para laboratorios afines.

Es de esta manera que se pueden contar entre los beneficios consecuentes a la implementación de un colaboratorio remoto aplicado a la enseñanza de la ingeniería; la disponibilidad de nuevas tecnologías para el desarrollo de proyectos, mejor distribución del espacio físico, mejora en las relaciones del alumnado, modernización de las metodologías de estudio (Suardíaz, 2004), perspectivas de convenios con universidades nacionales e internacionales, así como con empresas interesadas en el desarrollo de proyectos basados en trabajo colaborativo.

#### **AGRADECIMIENTO**

A FUNDACITE Aragua por el apoyo para el desarrollo de este proyecto, así como al Premio Mejor Trabajo Especial de Grado auspiciado por IEEE – INELECTRA por la distinción con el tercer lugar área Ingeniería Electrónica.

#### **REFERENCIAS**

- Dillenbourg, P. (1999). Collaborative Learning. Cognitive and Computational Approaches. Estados Unidos. Recuperado en mayo de 2008 en: http://www.sciencedirect.com.
- García, J. (2004). Programmable Logic and WebLab.
- Koschmann, T. (2006). Aprendizaje Colaborativo Apoyado por Computador: Una perspectiva histórica. s/n.
- RONDÓN, J. (2008). Diseño de un laboratorio colaborati-

vo, de procesamiento de datos y comunicación digital valiéndose de la programación de dispositivos en VHDL. UNEFA. s/n.

- Rosado, A. & Bataller, M. (2006). Un Laboratorio de Diseño Digital en VHDL: Aprendizaje Por Proyectos.  $s/n$ .
- SANDOVAL, C. (2007). Diseño modular de un sistema para procesamiento y comunicación digital en banda base usando programación en VDHL. Universidad de Carabobo. s/n.
- Suardíaz, J. (2004). Nuevas Tendencias en el Diseño Electrónico Digital: Codiseño Hardware/Software. (Artículo en Línea). Recuperado en Julio de 2008 en: http:// dialnet.unirioja.es.
- Suthers, D.D. & Hundhausen, C.D. (2001). Learning by Constructing Collaborative Representations: An Empirical Comparison of Three Alternatives. In P. Dillenbourg, A. Eurelings, K. Hakkarainen (Eds.) European Perspectives on Computer-Supported Collaborative Learning, Proceedings of the First European Conference on Computer-Supported Collaborative Learning, Universiteit Maastricht, Maastrict, theNetherlands, March 22-24, pp. 577-584.
- Vanden Bout, D. (2003). Introducción al Diseño CAD-EDA Xilinx Foundation 2.1. s/n.
- Villegas, H. & Sandoval, C. (2004). Diseño de Tareas para Promover el Aprendizaje Colaborativo Asistido por Computadora (CSCL). Asovac. Universidad de Carabobo. Valencia, Venezuela. s/n.